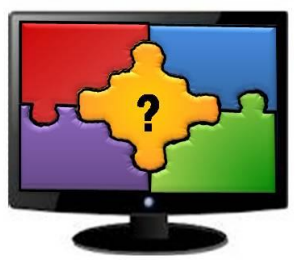

**Solving the PC Puzzle** 

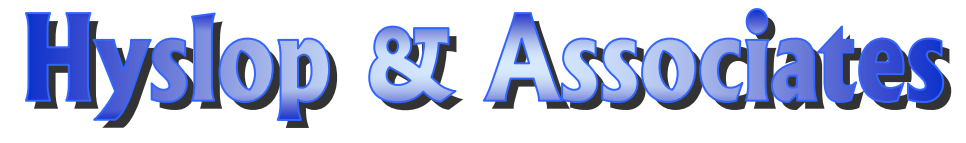

# **Computer Training School**

# **School Catalog & Student Handbook 2019-2020**

200 Tilton Road Tilton, NH 03276 http://www.hyslops.com (603) 286-3300 admin@hyslops.com

Dear Student,

Welcome to Hyslop & Associates - Computer Training School. Our goal is to provide quality training to small groups, in a friendly environment where each participant receives individual attention. Established in 1998, we have assisted thousands of students in improving and mastering their computer skills.

We offer classes in current versions of the most common software used in today's businesses. Courses are taught at all levels and at a pace comfortable to the participants. We offer open enrollment classes to the general public or customized training can be scheduled on-site in businesses throughout New Hampshire.

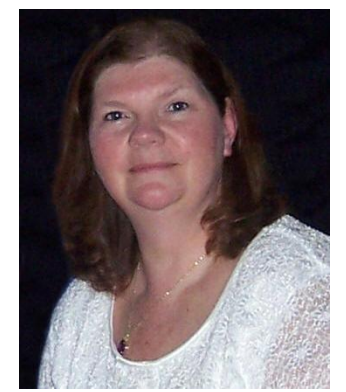

Hyslop & Associates is a woman-owned small business and is licensed by the New Hampshire Office of Career Licensing. We are an authorized vendor for numerous federally funded programs, including the Workforce Innovation and Opportunity Act (WIOA).

We maintain a relaxed learning environment and put our students at ease from the moment they walk in the door. All training is *instructor led, hands-on*. Our classroom is equipped with an overhead projector. The student hears the instructions, follows the steps on the wall and performs the functions with the instructor. This is the ideal learning method -- you hear it, see it and do it! We limit our class size to 10 people and all students receive a quick reference guide in each class.

Thank you for choosing Hyslop & Associates - Computer Training School as your training provider. We know you won't be disappointed.

Sincerely,

Connie Hyslop

Connie Hyslop President/Owner

# **Table of Contents**

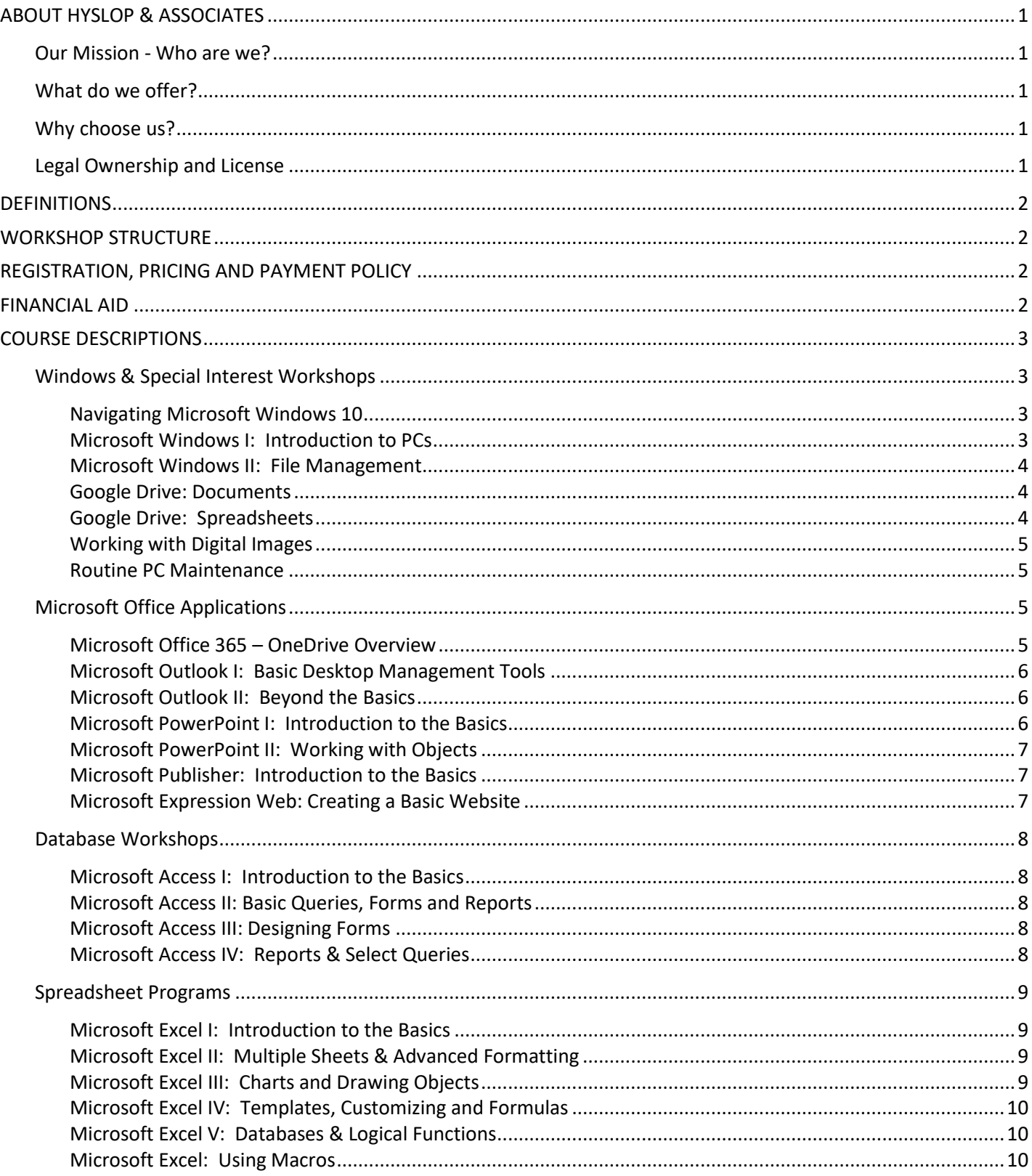

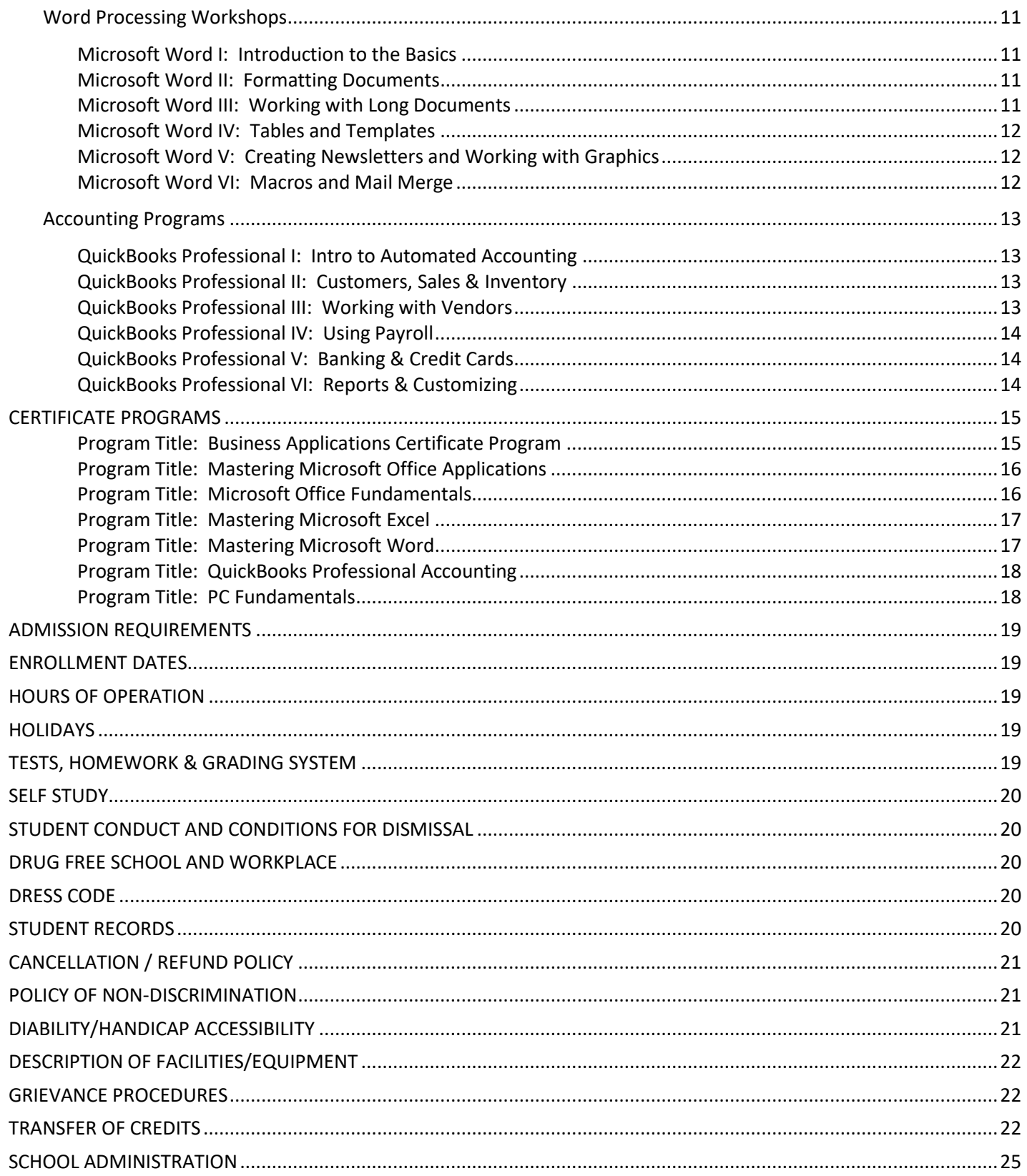

# <span id="page-4-0"></span>**ABOUT HYSLOP & ASSOCIATES**

## <span id="page-4-1"></span>**Our Mission - Who are we?**

Hyslop & Associates is a small business that specializes in computer training and software support. Our mission is to provide quality training to small groups, in a friendly environment where each participant receives individual attention. We have worked hard for 20 years to become the "Go To" place for computer training. We offer open enrollment classes to the general public or customized training can be scheduled onsite in businesses throughout New Hampshire.

# <span id="page-4-2"></span>**What do we offer?**

- ✓ One-day computer workshops
- ✓ Corporate classroom training
- ✓ Informational Seminars
- ✓ On-site training
- $\checkmark$  Consulting and tutoring services

# <span id="page-4-3"></span>**Why choose us?**

- $\checkmark$  We limit our class size to 10 people
- $\checkmark$  All training is instructor led, hands-on.
- $\check{\phantom{\phi}}$  Our classroom is equipped with an overhead projector. The student hears the instructions, follows the steps on the wall and performs the functions with the instructor --- this is the ideal learning method -- you hear it, see it and do it!
- ✓ All students receive a quick reference guide in each class. This includes approximately 20-30 pages of notes that will help you remember the steps we do together in class.
- ✓ We maintain a relaxed learning environment.

# <span id="page-4-4"></span>**Legal Ownership and License**

Hyslop & Associates – Computer Training School is a woman owned business, licensed by the New Hampshire Office of Career Licensing. Established in August of 1998 and currently owned and operated by Connie Hyslop.

# <span id="page-5-0"></span>**DEFINITIONS**

Course: A one-day workshop or seminar. We have approximately 30 courses offered over a 3 month period. Our courses are either 3 or 6 hours.

Program: A series of courses (one-day workshops) that earn a Certificate. We currently offer 7 Certificate Programs.

# <span id="page-5-1"></span>**WORKSHOP STRUCTURE**

Because most applications cannot be mastered in 6 hours, our workshops (courses) are broken down into oneday modules. The number of modules for a program will vary depending on the complexity of the application. This allows the student the flexibility to decide if they would like to take one module or an entire series in order to earn a certificate. The staff at Hyslop & Associates is available to assist the student in deciding which workshops would be best suited to meet the participant's needs.

# <span id="page-5-2"></span>**REGISTRATION, PRICING AND PAYMENT POLICY**

To ensure enrollment, payment must be made in advance by mailing a check or providing credit card information. Your paid registration confirms your seat in a workshop.

## **To register**:

By Phone: Call (603) 286-3300 with credit card information. By Mail: Mail the registration form included in the back of this booklet or on our website. By Fax: Fax the form included in the back of this booklet to (603) 286-3303. On-Line: Email us and include the information shown on the registration form included in the back of this booklet or on our website.

# <span id="page-5-3"></span>**FINANCIAL AID**

Hyslop & Associates is a private institution and does not accept financial aid programs. However, we are an approved vendor for numerous state or federally funded programs. We are also in the process of becoming approved for 3 additional programs. If you are receiving unemployment benefits, Vocational Rehabilitation services, or have limited income, our staff will connect our students with the appropriate agency upon request.

# <span id="page-6-0"></span>**COURSE DESCRIPTIONS**

# <span id="page-6-1"></span>**Windows & Special Interest Workshops**

#### <span id="page-6-2"></span>**Navigating Microsoft Windows 10**

Windows 10 is Microsoft's latest operating system. It is App, Touch Screen and Cloud (OneDrive) oriented. Created for cloud computing and mobility, Microsoft Windows has many new features and functions that make this system easy to navigate once you learn how. This workshop is designed for people who have recently purchased a new computer or are new to Windows 10. This class will teach you how to navigate the new windows environment, customize menus and the desktop, use Microsoft Edge, understand how Cortana can help you locate files on your computer and information on the web.

Course Length: 3 hours Cost: \$100

#### <span id="page-6-3"></span>**Microsoft Windows I: Introduction to PCs**

Are you self-taught and feel you need a better understanding of how the computer works? This workshop will help you fill in the missing pieces. The workshop begins with an introduction to terminology (using nontechnical terms) and computer hardware including the microprocessor; importance of RAM (memory); organization of a hard drive; different types of drives; overview of local area networks; using a hotspot; and a general discussion on the Internet. The participant will learn in a hands-on environment to control icons on the desktop; open/close Windows applications; control the window size and placement using minimize, maximize, and restore; open and switch between multiple applications; use the Windows Clipboard to cut, copy and paste and manage the Recycle bin.

Although this class was designed for new users, people who are self-taught find this class very informative. Particular emphasis is on comparing different types of drives, how to use them and when to use them. Discussion will include using a hard drive, flash drives, memory card, network drives, CD-ROM, CD-RW (burner), DVD, and USB devices (known as thumb drive, jump drive or flash drive).

Course Length: 6 hours Prerequisite: None Cost: \$200

#### <span id="page-7-0"></span>**Microsoft Windows II: File Management**

This workshop is designed for users who have been working with Windows. Topics include how to copy information and use paste link; manage files by moving, copying, renaming and deleting files; work with removable disks and flash drives; copy files between drives or folders; create new folders; display folder contents; expand and collapse folders. Participants will learn to customize the Windows environment by installing/uninstalling software; customizing the Start menu and Taskbar options; change the appearance of the desktop using wallpaper, desktop pictures, change screen colors; and create shortcut folders and application icons on the desktop.

Course Length: 6 hours Prerequisite: Microsoft Windows I (or equivalent experience) Cost: \$200

#### <span id="page-7-1"></span>**Google Drive: Documents**

Google Drive is a \*free\* service that allows you to create, edit and share files in the cloud. In this course you will learn how to setup your Google Drive, upload / download documents between Microsoft Word and Google Docs. Attendees will learn how to create, edit, format and share Google Documents. Specific topics include using bullets & numbering, indenting paragraphs, line spacing & alignment, working with tabs, controlling page breaks and using headers & footers. The presenter will also show how to insert different objects like tables and pictures.

Course Length: 3 hours Cost: \$100

#### <span id="page-7-2"></span>**Google Drive: Spreadsheets**

This course includes everything you need to build a basic workbook, create simple formulas and format a spreadsheet. In this course you will learn how to manage files in your Google Drive, upload / download spreadsheets between Microsoft Excel and Google Sheets. Participants will learn to enter & edit data; use undo; select and move around the spreadsheet efficiently; move/copy text and formulas; use the fill handle to copy or create a series; insert and delete cells, columns and rows; format columns, text and numbers; control cell alignment; write basic formulas; and control basic page setup including margins, paper size, gridlines, headers and footers.

Course Length: 3 hours Cost: \$100

#### <span id="page-8-0"></span>**Working with Digital Images**

Learn how to manage your camera, **iPhone**, **iPad** and **Samsung** smart phone photos. You have figured out how to take pictures – but now what? In this seminar, the presenter will show tips for taking great pictures, crop & touch up pictures, how to organize the photo gallery, select multiple photos, send them to family & friends, and how to transfer pictures to your computer. The instructor will show how Google Photos can be used to backup pictures from all of your devices to one location – all for *\*free\**. You will also learn how to use Adobe Photoshop Elements to touch up photos and remove areas of a photo using the clone feature (yes, we can take people out!). Join us for the fun and informative workshop.

Course Length: 6 hours Prerequisite: Microsoft Windows I (or equivalent experience) Cost: \$200

#### <span id="page-8-1"></span>**Routine PC Maintenance**

Does your computer seem to be getting slower every day? Are you haunted by pop-ups? This seminar will demonstrate how to perform general maintenance on your computer that may correct some of the current problems and prevent new problems. The presenter will discuss defragmenting a hard drive, scanning a drive for errors, running disk cleanup, removing cookies, spyware, and malware, how to prevent viruses, run software updates, and remove Windows / Internet temp files.

Course Length: 3 hours Prerequisite: Microsoft Windows I (or equivalent experience) Cost: \$100

# <span id="page-8-2"></span>**Microsoft Office Applications**

## <span id="page-8-3"></span>**Microsoft Office 365 – OneDrive Overview**

Have you recently upgraded to the latest version of Microsoft Office? Do you want to learn how to use the **OneDrive** Cloud. During this workshop, the presenter will provide an overview of what's new and different in Microsoft Office 365. Specific topics will include the new start screen and backstage, making changes to the ribbon, customizing the quick access toolbar, becoming familiar with new tools such as the mini toolbar, live preview, building blocks, themes & pinning files in the recent documents list. Special attention is given to the importance of saving files to compatibility mode or PDF when sending files to other users. The instructor will also show how to use, share and manage files in your Microsoft OneDrive cloud account.

Course Length: 3 hours Prerequisite: None Cost: \$100

## <span id="page-9-0"></span>**Microsoft Outlook I: Basic Desktop Management Tools**

Microsoft Outlook is a complete desktop management application. This workshop will include an overview of the different desktop tools including using E-mail, tracking appointments in the Calendar, keeping a Task List for "to do" items, using the Contacts module to maintain addresses and phone numbers, and creating sticky Notes to record important information.

Course Length: 6 hours Prerequisite: Microsoft Windows Module I (or equivalent experience) Cost: \$200

#### <span id="page-9-1"></span>**Microsoft Outlook II: Beyond the Basics**

So you manage your Email every day. Microsoft Outlook has so much more. In this workshop explore and learn the full potential of Outlook, along with tips, tricks & shortcuts. Topics include customizing the appearance of the Email window using Reading Pane options, Arrange in groups, Sorting and change columns with Field Chooser; Flag messages and add reminders; Change the subject of an existing message; Drag & drop messages to Word documents, Calendar, Tasks or Notes; work with Conditional Formatting, Color code messages from specific people; Recall a message; Setup Quick Steps and use Rules to automate Outlook; Save time looking for information using Search and Filtering; use Voting button; Create Distribution Lists (Groups); Use the mini calendar to display custom dates; color code Categories so they work across all folders/features; work with multiple calendars, group calendars, Shares, Permissions and Delegates; use Outlook to managing projects; organize the To-Do List, Tasks and To-Do Bar and use the Notes feature.

Course Length: 6 hours Prerequisite: Microsoft Outlook Module I (or equivalent experience) Cost: \$200

#### <span id="page-9-2"></span>**Microsoft PowerPoint I: Introduction to the Basics**

PowerPoint is used to create on-screen presentations, printed handouts for a meeting, automated slideshows. The graphics capability in PowerPoint will enable you to create dazzling presentations in little time. Topics will include creating a presentation; saving, closing, and opening files; selecting, editing, and undoing; working with bullets; moving and copying using the clipboard; using drag and drop; PowerPoint view modes; print handouts and notes pages; format characters, paragraphs and bullets; format painter; insert pictures; grouping and ungrouping objects; using design templates; and controlling slide show effects.

Course Length: 6 hours Prerequisite: Microsoft Windows I (or equivalent experience) Cost: \$200

#### <span id="page-10-0"></span>**Microsoft PowerPoint II: Working with Objects**

This course is designed for people who have been using PowerPoint and would like to learn more about customizing presentations and including different types of objects in a presentation. Topics include drawing objects; changing object attributes; delete or copy an object; managing multiple objects; rotate or flip an object; grouping and ungrouping; change stacking order; modifying the slide master; change the background and color scheme; insert tables; work with autoshapes; create templates; use the grid, guides, and ruler; create a graph; and setting presentation defaults.

Course Length: 6 hours Prerequisite: Microsoft PowerPoint I (or equivalent experience) Cost: \$200

#### <span id="page-10-1"></span>**Microsoft Publisher: Introduction to the Basics**

This course demonstrates how Publisher templates can be used to create impressive looking documents including brochures, newsletters, greeting cards, ads, signs, invitations, gift certificates and more. The user will learn how to control different types of objects including text boxes, WordArt, Clipart, basic and custom shapes. Grouping, layering, and rotating objects will also be discussed.

Course Length: 6 hours Prerequisite: Microsoft Windows I (or equivalent experience) Cost: \$200

#### <span id="page-10-2"></span>**Microsoft Expression Web: Creating a Basic Website**

Microsoft Expression Web is a website management tool. It can be used to create Intranets, websites, document research systems, and more. This class will provide students with the basic skills to create a website including creating pages, adding and formatting text, inserting photos, creating bookmarks & different types of links, controlling styles and page layout, working with forms & tables, and using special features such as interactive buttons or a Photo Gallery.

Course Length: 6 hours Prerequisite: Microsoft Windows Module II – File Management (or equivalent experience) Cost: \$200

# <span id="page-11-0"></span>**Database Workshops**

### <span id="page-11-1"></span>**Microsoft Access I: Introduction to the Basics**

Access is the database application included with Microsoft Office Professional. This course will demonstrate how to create and maintain a simple database. Hands-on instructions will include an overview of opening and moving around database objects; previewing and printing tables and reports; working with table layouts; adding and changing information in a table; adding information with a form; defining a new table; using the clipboard to copy data; finding and replacing information in a table. An introduction to filtering and sorting information will be discussed.

Course Length: 6 hours Prerequisite: Microsoft Windows I (or equivalent experience) Cost: \$200

#### <span id="page-11-2"></span>**Microsoft Access II: Basic Queries, Forms and Reports**

This course is designed for people who have been working with Access and need more detailed information on working with forms, reports and queries. Topics will include filtering and sorting records in a table or form; using Filter For, Filter Form and Filter by Selection; designing select queries; and understanding query criteria. Student will learn to use wizards to quickly generate queries, forms and reports.

Course Length: 6 hours Prerequisite: Access I (or equivalent experience) Cost: \$200

#### <span id="page-11-3"></span>**Microsoft Access III: Designing Forms**

This course introduces the features used to create and customize Access forms. Specific topics include establishing table relationships; adding and editing controls; enhancing a form using combo boxes, list boxes, group options and other special controls; and setting properties in a form.

Course Length: 6 hours Prerequisite: Microsoft Access II (or equivalent experience) Cost: \$200

## <span id="page-11-4"></span>**Microsoft Access IV: Reports & Select Queries**

Access Module IV discusses tools needed to create and customize database reports using formatting and grouping & summarizing. Other topics include importing objects; linking external tables; changing table field properties; and enhancing select queries.

Course Length: 6 hours Prerequisite: Microsoft Access III (or equivalent experience) Cost: \$200

# <span id="page-12-0"></span>**Spreadsheet Programs**

### <span id="page-12-1"></span>**Microsoft Excel I: Introduction to the Basics**

This course introduces the basics of Excel, offers tips and tricks, and includes in-depth instructions on creating, editing, and formatting a spreadsheet. Participants will learn to control screen options; create, save, open, close, print and preview workbooks; edit data; move/copy text and formulas; use the fill handle to copy or create a series; insert/delete cells, columns and rows; format columns, text and numbers; control cell alignment; write basic formulas; and control page setup including margins, paper size, gridlines, headers and footers.

Course Length: 6 hours Prerequisite: Microsoft Windows I (or equivalent experience) Cost: \$200

#### <span id="page-12-2"></span>**Microsoft Excel II: Multiple Sheets & Advanced Formatting**

This course is designed for the person who wants to use advanced formatting to enhance the appearance of spreadsheets, work with multiple sheets in a file and gain more practice in formula writing. Specific topics include advanced numeric formatting; horizontal and vertical alignment; borders, patterns and color. The student will learn to work with multiple sheets by renaming, moving, copying, deleting, grouping and linking formulas between sheets. In addition, linking formulas between multiple files; viewing multiple sheets/files and freezing titles will be discussed. Formula features include using Paste Function and AutoSum to write formulas; and working with relative vs. absolute addressing.

Course Length: 6 hours Prerequisite: Microsoft Excel I (or equivalent experience) Cost: \$200

## <span id="page-12-3"></span>**Microsoft Excel III: Charts and Drawing Objects**

During this workshop participants will learn to create different types of charts including column, stacked, line and pie charts. The student will learn to work with embedded charts and chart sheets, understand chart components, use chart formats, move or resize an embedded chart, add new information to a chart, change the chart type and format, customize the chart axes, legend, titles, data markers, gridlines, plot area and add notes to a chart. An overview of drawing objects will be discussed including adding arrows, text boxes and callouts.

Course Length: 6 hours Prerequisite: Microsoft Excel II (or equivalent experience) Cost: \$200

## <span id="page-13-0"></span>**Microsoft Excel IV: Templates, Customizing and Formulas**

This course includes extensive hands-on practice in writing and copying formulas; working with absolute and mixed addressing; understanding formula arguments; and use Trace Precedents / Trace Dependents to find errors. Participants will learn to customize the Excel environment by creating custom lists that can be recalled using the fill handle; define and apply formats using cell styles, conditional formatting and AutoFormats; create and modify worksheet templates; protect a workbook from changes and use the track changes feature.

Course Length: 6 hours Prerequisite: Microsoft Excel II (or equivalent experience) Cost: \$200

#### <span id="page-13-1"></span>**Microsoft Excel V: Databases & Logical Functions**

This course is designed for people who have mastered the basics and want to begin using the power of Excel. Students will learn in a hands-on environment how to use Excel database features including sorting information; use a list as a database; create database function formulas; create and use range names in formulas; use criteria to find records; filter data to show specific records; calculate automatic database subtotals and totals; and define a criterion range. In addition, conditional IF statements; vertical and horizontal lookups and pivot tables will be covered.

Course Length: 6 hours Prerequisite: Microsoft Excel II (or equivalent experience) Cost: \$200

#### <span id="page-13-2"></span>**Microsoft Excel: Using Macros**

This course is designed for people who want to learn how macros can automate the things you do in a spreadsheet on a regular basis. The presenter will show how to create macros, edit and manage macros, add a macro to the Quick Access toolbar, ribbon or assign it to a shortcut key. Students will learn to build a control panel to execute macros, launch a website and create links to files on a server.

Course Length: 3 hours Cost: \$100

# <span id="page-14-0"></span>**Word Processing Workshops**

## <span id="page-14-1"></span>**Microsoft Word I: Introduction to the Basics**

This course introduces the basics of Microsoft Word, offers tips and tricks, and includes in-depth instructions on formatting a document and using correction tools. Participants will learn to create, save, open, close, print and preview documents; control screen options including toolbars, ruler, and scroll bars; select text and move efficiently in a document; use undo/redo; move or copy text using cut/paste and drag/drop; specify character size, style, color, and special effects; use spell check and AutoCorrect; specify page setup for margins, paper size, vertical page alignment, control page breaks; and create individual envelopes and labels.

Course Length: 6 hours Prerequisite: Microsoft Windows I (or equivalent experience) Cost: \$200

## <span id="page-14-2"></span>**Microsoft Word II: Formatting Documents**

This workshop teaches the user how to enhance the appearance of documents using paragraph and section formatting. Specific topics include using Format Painter and the highlight feature; indent paragraphs, change line spacing and alignment options; set custom tabs, change tab alignment and use leaders; add borders and shading; control bullets and automatic numbering for paragraphs; insert special symbols; and control page and section breaks.

Course Length: 6 hours Prerequisite: Microsoft Word I (or equivalent experience) Cost: \$200

## <span id="page-14-3"></span>**Microsoft Word III: Working with Long Documents**

This workshop is intended for people who work with large documents. Topics include using search tools; page numbering and field codes; headers and footers; document styles; automatically generating a Table of Contents; creating cross references; comparing documents and marking revisions; adding non-printing document comments; and managing footnotes.

Course Length: 6 hours Prerequisite: Microsoft Word II (or equivalent experience) Cost: \$200

#### <span id="page-15-0"></span>**Microsoft Word IV: Tables and Templates**

This module is designed for people who want to create templates for repetitive type documents and use the table feature to create lists or forms. The user will learn in a hands-on environment how to create and manage tables by inserting/deleting columns or rows; adjust column width and spacing; change the text direction; control borders, shading and color; split and merge cells; draw and erase cell borders; perform table calculations; sort text or numbers; and use Table AutoFormat to create complex tables. Additional topics will include creating fill-in form documents with tables or form letters; creating and using templates.

Course Length: 6 hours Prerequisite: Microsoft Word II (or equivalent experience) Cost: \$200

#### <span id="page-15-1"></span>**Microsoft Word V: Creating Newsletters and Working with Graphics**

Now that you have mastered the basics, you may want to use Word to create newsletters, certificates, invitations or announcements. This class demonstrates in a hands-on environment how to format a document into newspaper columns; add a Drop Cap or page border; insert pictures; create WordArt objects; use drawing tools to create objects and work with Autoshapes; rotate or align objects; create text boxes; enhance object appearance by changing colors; add a shadow or 3-D effect; create different types of arrow objects; group/ungroup objects and control the layering of objects in a document.

Course Length: 6 hours Prerequisite: Microsoft Word II (or equivalent experience) Cost: \$200

#### <span id="page-15-2"></span>**Microsoft Word VI: Macros and Mail Merge**

The Mail Merge feature is used to create customized form letters or maintain a mailing list to create labels and envelopes. Specific topics will include creating a form letter with merge codes; maintaining a database of names, addresses, etc.; merge to labels or envelopes; create a catalog or list; use Queries to select data; sort data files alphabetically or numerically; and merge a Word document with data from Microsoft Access or Excel. Additional topics include creating AutoText entries to recall repetitive blocks of text; and creating Macros to play repetitive keystrokes.

Course Length: 6 hours Prerequisite: Microsoft Word II (or equivalent experience) Cost: \$200

# <span id="page-16-0"></span>**Accounting Programs**

### <span id="page-16-1"></span>**QuickBooks Professional I: Intro to Automated Accounting**

QuickBooks is the leading accounting program for small businesses. In this workshop, learn how to create and customize a new QuickBooks company. Start by gathering information and learn in easy steps how to track your company accounts. Participants will customize the chart of accounts by adding or deleting expense & income accounts; manage bank account; setup items, services, inventory & non-inventory parts; create users and set password protection. Backup and restoring a company file will also be discussed.

Course Length: 3 hours Prerequisite: Microsoft Windows I (or equivalent experience) Cost: \$100

#### <span id="page-16-2"></span>**QuickBooks Professional II: Customers, Sales & Inventory**

In this workshop, learn how to track and report customer activities. Topics include adding new customers and editing customer data; create estimates and invoices; apply payments to an invoice and create sales receipts; handle undeposited funds; track refunds and create credit memos; and print monthly statements. Participants will learn how to run customer activity reports including customer balance summaries, summary of open invoices, aging and collection reports.

Course Length: 3 hours Prerequisite: QuickBooks I (or equivalent experience) Cost: \$100

#### <span id="page-16-3"></span>**QuickBooks Professional III: Working with Vendors**

Need to monitor your accounts payable? Learn how to create a vendor list, enter bills, pay bills and generate checks. Additional topics include creating purchase orders, tracking and receiving inventory items. Students will learn how to process reports including vendor balance summary, unpaid bills detail, accounts payable aging reports, and yearly 1099s for vendors.

Course Length: 3 hours Prerequisite: QuickBooks I (or equivalent experience) Cost: \$100

## <span id="page-17-0"></span>**QuickBooks Professional IV: Using Payroll**

If you have employees, QuickBooks can help you process payroll quickly and accurately. In this workshop, students will learn how to setup payroll items and add new employees; create paychecks, print pay stubs and use direct deposit; process payroll liabilities and print payroll reports including quarterly unemployment forms, Federal 941s, annual 940s and W2s.

Course Length: 3 hours Prerequisite: QuickBooks I (or equivalent experience) Cost: \$100

## <span id="page-17-1"></span>**QuickBooks Professional V: Banking & Credit Cards**

This workshop focuses on maintaining bank and credit card accounts. Learn how to reconcile the checkbook and other bank accounts; transfer funds between accounts; log entries directly in the check register; setup a credit card account, log charges and payments. Additional topics include making journal entries and handling loans.

Course Length: 3 hours Prerequisite: QuickBooks I (or equivalent experience) Cost: \$100

#### <span id="page-17-2"></span>**QuickBooks Professional VI: Reports & Customizing**

Now that you have mastered logging your daily entries, enroll in this workshop to learn how to create and customize reports, lists and summarize information. Specific topics will include profit/loss statements and balance sheets; working with memorized transactions and reports; exporting to Excel; creating mailing labels and letters to customers; changing company preferences; customizing company forms; modify reports and filtering data; and editing QuickBooks preferences.

Course Length: 3 hours Prerequisite: QuickBooks I (or equivalent experience) Cost: \$100

# <span id="page-18-0"></span>**CERTIFICATE PROGRAMS**

Hyslop & Associates offers several certificate programs. Upon completion of the required courses, the participant will receive a Certificate of Achievement that states the name of the program and the number of hours completed. Students may take the required workshops at their own pace and convenience.

#### <span id="page-18-1"></span>**Program Title: Business Applications Certificate Program**

Training Days: 25 Classroom Hours: 150 Tuition Fee: \$5,000.00 Textbooks: \$220.00 **TOTAL PROGRAM COST: \$5,220.00**

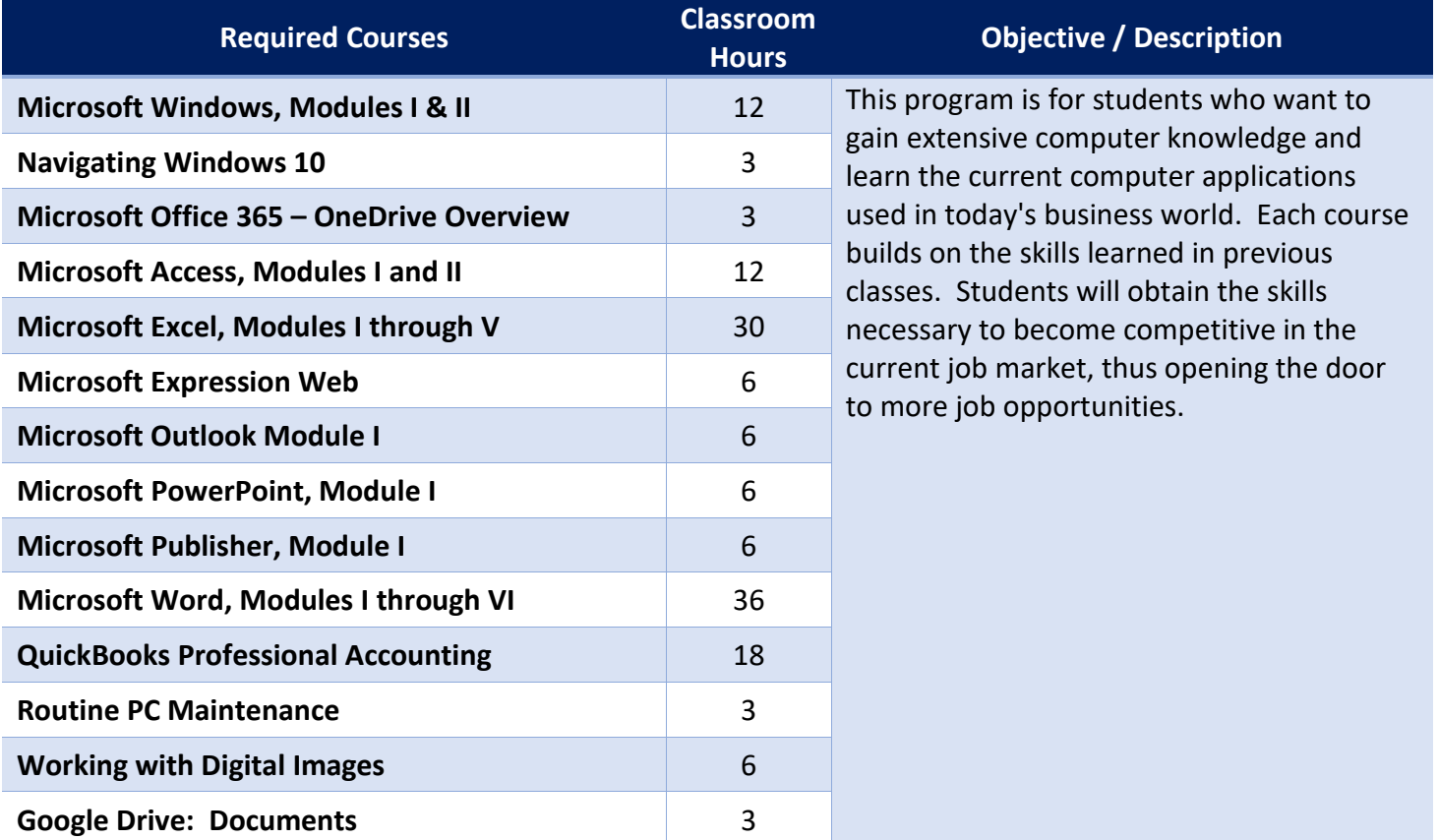

### <span id="page-19-0"></span>**Program Title: Mastering Microsoft Office Applications**

Training Days: 16 Classroom Hours: 96 Tuition Fee: \$3,200.00 Textbooks: \$125.00 **TOTAL PROGRAM COST: \$3,325.00**

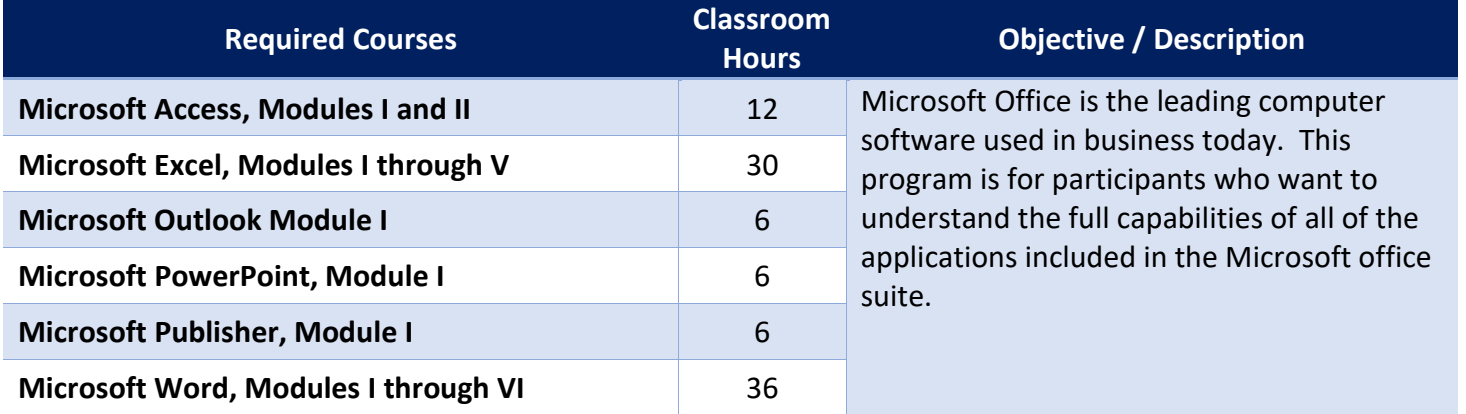

#### <span id="page-19-1"></span>**Program Title: Microsoft Office Fundamentals**

Training Days: 6 Classroom Hours: 36 Tuition Fee: \$1,200.00 Textbooks: \$125.00 **TOTAL PROGRAM COST: \$1,325.00**

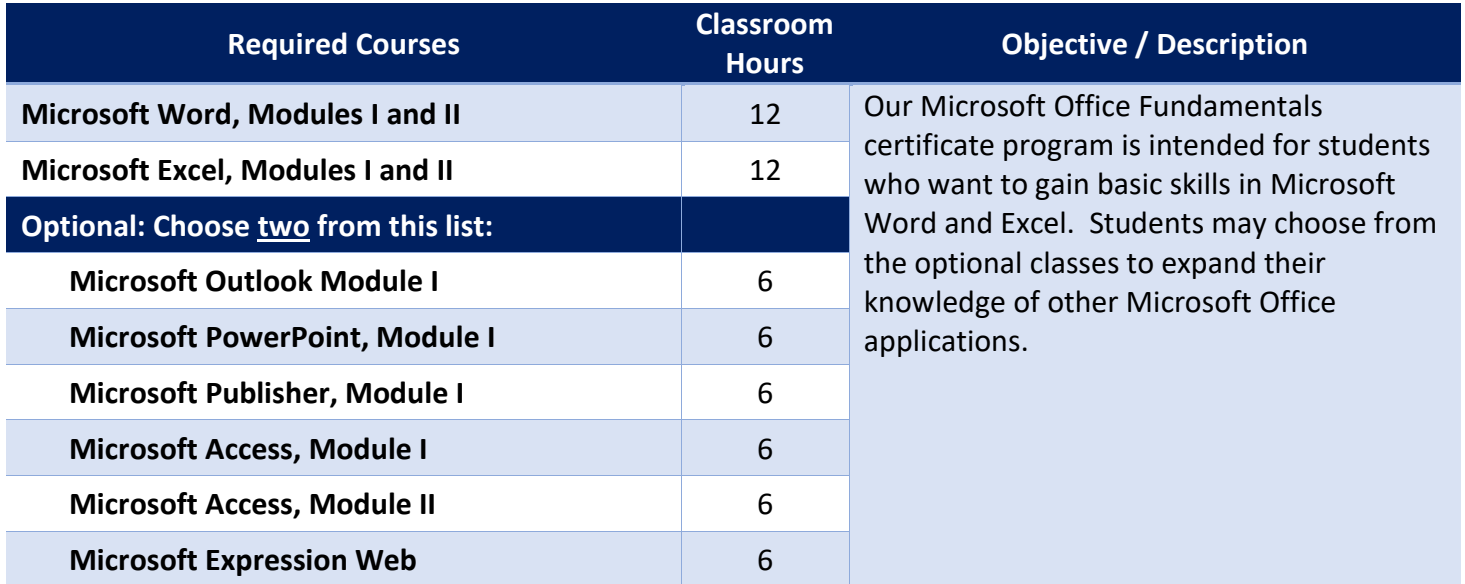

## <span id="page-20-0"></span>**Program Title: Mastering Microsoft Excel**

Training Days: 5 Classroom Hours: 30 Tuition Fee: \$1,000 Textbooks: \$110.00 **TOTAL PROGRAM COST: \$1,110.00**

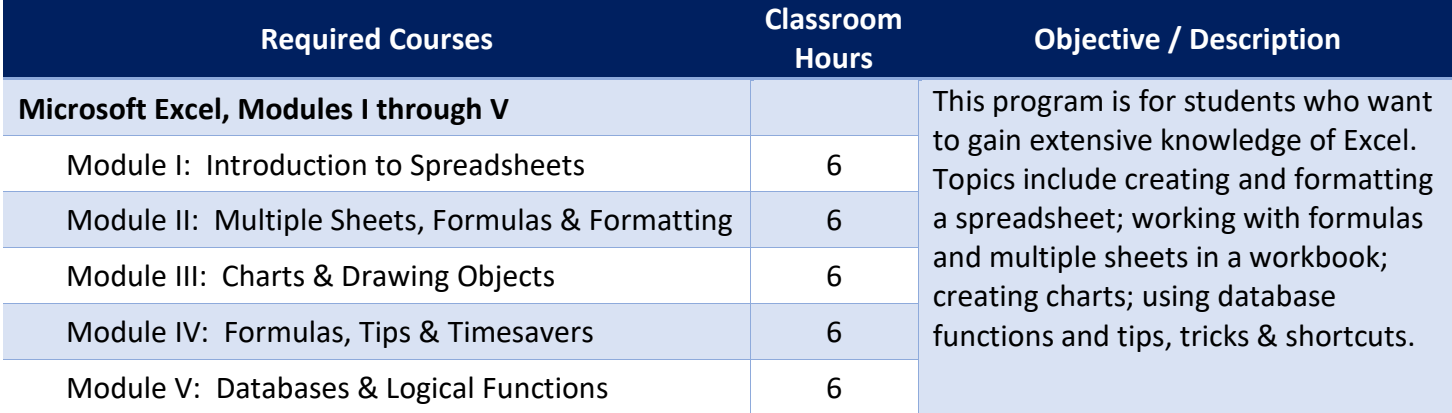

#### <span id="page-20-1"></span>**Program Title: Mastering Microsoft Word**

Training Days: 6 Classroom Hours: 36 Tuition Fee: \$1,200 Textbooks: \$110.00 **TOTAL PROGRAM COST: \$1,310.00**

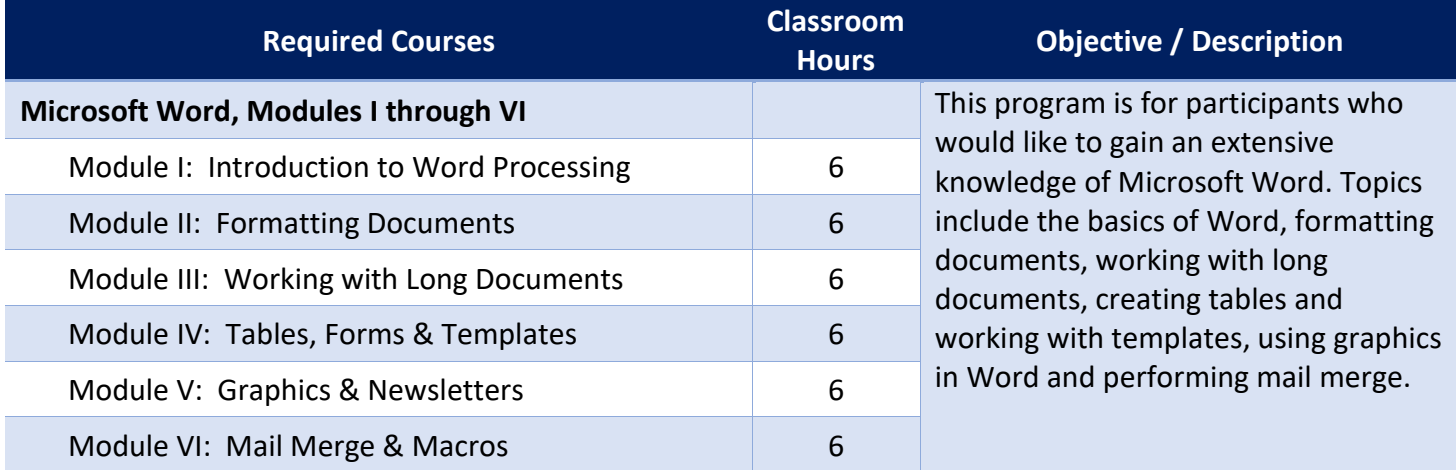

#### <span id="page-21-0"></span>**Program Title: QuickBooks Professional Accounting**

Training Days: 3 Classroom Hours: 18 Tuition Fee: \$600 Textbooks: \$95.00 **TOTAL PROGRAM COST: \$695**

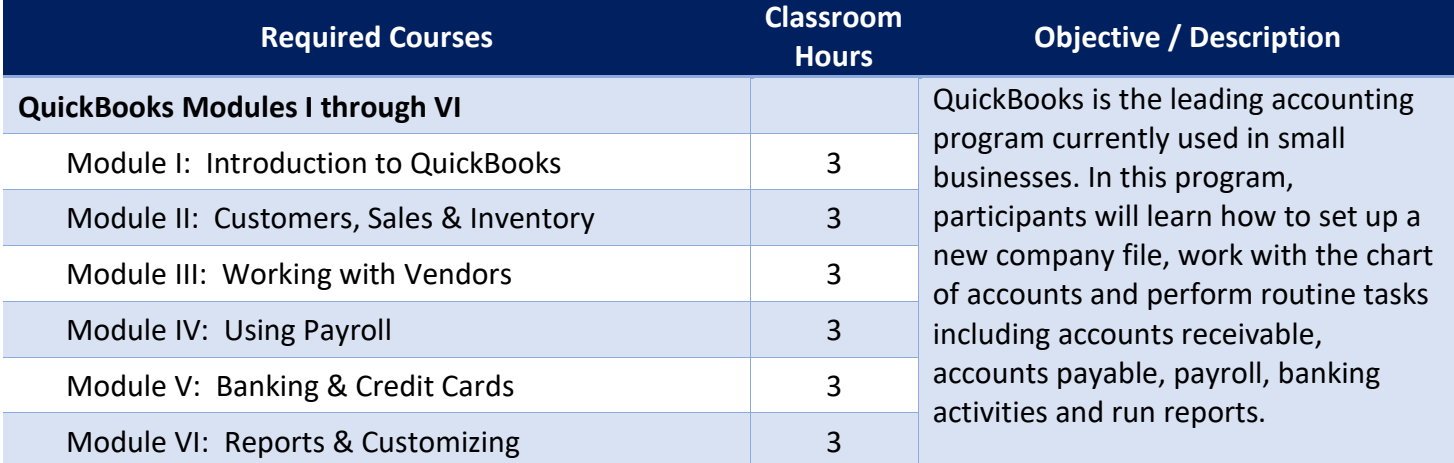

#### <span id="page-21-1"></span>**Program Title: PC Fundamentals**

Training Days: 5 Classroom Hours: 30 Tuition Fee: \$1,000 Textbooks: \$50.00 **TOTAL PROGRAM COST: \$1,050**

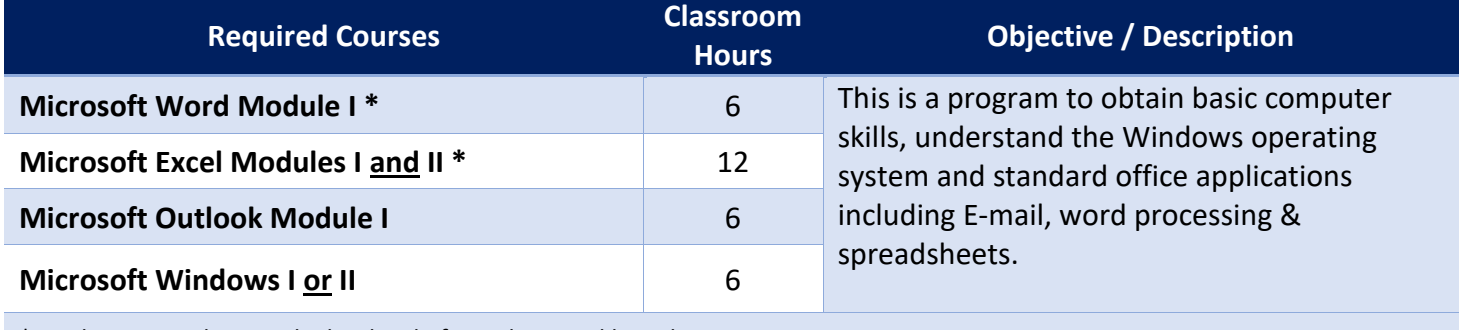

\* Students may choose a higher level of Word or Excel based on prior experience.

# <span id="page-22-0"></span>**ADMISSION REQUIREMENTS**

Hyslop & Associates admits people who have a sincere desire to enhance their computer skills. Registrants are not required to have a High School Diploma. A GED is preferred, but not required to enroll in our courses. Students enrolling in our certificate programs will meet with school staff to determine the appropriate program of study and their ability to successfully complete the program.

Our classes are tuition based and we do not charge a separate registration fee. All tuition fees must be paid at the time you register. If a student qualifies for state or federally funded programs, a signed contract is accepted when registering.

# <span id="page-22-1"></span>**ENROLLMENT DATES**

Our courses/programs are offered year-round and are on a rolling schedule. Our courses are all one-day workshops and participants do not need to commit to more than one day at a time. Students enrolling in a certificate program can start with any course within the program.

# <span id="page-22-2"></span>**HOURS OF OPERATION**

Classes are from 9:00 a.m. to 4:00 p.m. Our office opens at 8:45 and closes at 4:30 on class days. Hyslop & Associates often conducts off-site training and consulting with local business. Therefore, appointments are required on non-class days.

# <span id="page-22-3"></span>**HOLIDAYS**

Hyslop & Associates recognizes the following holidays:

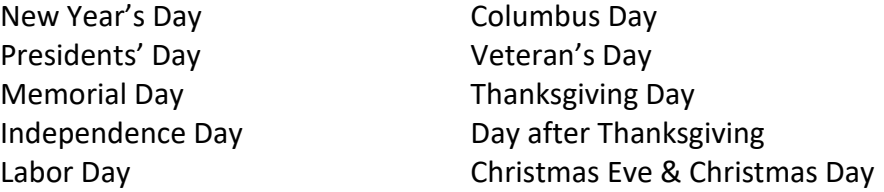

# <span id="page-22-4"></span>**TESTS, HOMEWORK & GRADING SYSTEM**

In order to maintain a "stress free" learning environment Hyslop & Associates does not do testing, require homework or issue grades for students who enroll in individual courses (one-day workshops).

Students that enroll in a Certificate Program are required to complete an evaluation prior to the start of program to assess their skill level. Upon program completion, a hands-on test will be given to measure the student's progress. Students are graded as Pass/Fail based on their attendance, ability to follow directions, and completion of all courses of study. A Certificate of Completion will be issued to each student who satisfies all requirements and successfully completes the program. (See our list of Certificate Programs, page [15\)](#page-18-0).

# <span id="page-23-0"></span>**SELF STUDY**

Students that attend a course (one-day workshop) are encouraged to practice and apply what they have learned in their daily workplace. However, self study (homework) is not required.

Students who are enrolled in a certificate program are required to purchase the required textbook for the course of study and complete the lessons in the self-study guide. Upon completion of the textbook lessons, the appropriate certificate will be issued. We recommend 6 hours of study for each 6-hour course.

# <span id="page-23-1"></span>**STUDENT CONDUCT AND CONDITIONS FOR DISMISSAL**

Students are expected to conduct themselves in a professional manner at all times. A student can be dismissed for excessive absences, insufficient progress, excessive tardiness, non-payment of costs/tuition, being under the influence of drugs and alcohol on school property, dishonesty, theft, disrupting classes, use of profanity, insubordination, violation of safety rules, or not abiding by the school rules. A student who acts in a manner detrimental to Hyslop & Associates, its staff, its property or another student may have their enrollment terminated. Any student who was terminated for conduct may not be readmitted.

## <span id="page-23-2"></span>**DRUG FREE SCHOOL AND WORKPLACE**

Hyslop & Associates is a drug free workplace and learning environment. We have a zero tolerance policy for drugs and alcohol. No student, instructor, or employee may be on the school premises under the influence of any substance. Any individual under the influence may be subject to immediate dismissal/removal. Students may request counseling for substance abuse and will be referred to community resources.

# <span id="page-23-3"></span>**DRESS CODE**

Hyslop & Associates dress code is business casual. Remember, first impressions are important. Many of our students are from local businesses and networking with other students can lead to future opportunities.

# <span id="page-23-4"></span>**STUDENT RECORDS**

All student's records are stored in a safe and secure environment for a minimum of 3 years. For students attending a course (one-day workshop), Hyslop & Associates will maintain a copy of the participants registration form for 3 years.

Records for students enrolled in a certificate program will be stored for a minimum of 3 years and include a copy of the student's signed enrollment agreement, record of attendance, pre and post testing results, tuition and fees, detailed schedule of courses/program including class dates and number of classroom hours. We also store the *Release of Information form* which includes the last 4 digits of the student's social security number for a minimum of 3 years. A copy of the student's *Certificate of Achievement* is stored permanently.

All above mentioned records are stored in a locked cabinet in the office of the President.

# <span id="page-24-0"></span>**CANCELLATION / REFUND POLICY**

**To reschedule a class**: Registration fees may be transferred to another course depending on availability of seating and if the request is received within 24 hours.

**Cancellation Policy**: Full Refund. The school shall provide a student with a full refund, of all monies paid within 30 days if: (a) The school procured the student's enrollment as the result of any false representations in the written materials used by the school or in oral representations made by or on behalf of the school; or (b) The student withdraws from the program or course on or before the first day of instruction, a full refund, less an administrative fee, not to exceed \$150. Students receiving benefits from federal programs shall be subject to federal refund policies, rules and regulations. Other Refunds. (a) The school shall provide a student with a partial refund of monies paid within 30 days if: (1) A student who withdraws or is dismissed before 50% of the instruction period (program) shall receive a pro-rata refund, less an administrative fee, not to exceed \$350; (2) A student who withdraws or is dismissed after more than 50% of the instruction period (program) shall receive no refund. (b) All efforts shall be made to refund prepaid amounts for books, supplies and other charges unless the student has consumed or used those items and they can no longer be used or sold to new students, or returned by the school to the supplier. Notice of Withdrawal. The school shall require that notice of withdrawal be in writing, but shall not require a specific manner of delivery. All refunds shall be paid within 30 days upon written notification from a student of cancellation or withdrawal.

**Snow cancellation**: It is our policy to put your personal safety first. If a major storm is predicted and Hyslop & Associates chooses to cancel the class, we will put a message on our office voice mail by 7:30 a.m. informing students that we will be closed for the day. We will also attempt to contact each student who has registered to let them know when the class will be rescheduled. If Hyslop & Associates chooses to run the class on snowy days, you may request to be rescheduled to the next session if you are not comfortable driving in inclement weather.

# <span id="page-24-1"></span>**POLICY OF NON-DISCRIMINATION**

Hyslop & Associates does not discriminate on the basis of race, creed, color, religion, gender identity or expression, sexual orientation, marital status, or disability, national origin, age, disability, marital or veteran status, political affiliation or belief in its admission procedures, educational programs, operations, or employment policies. Sexual harassment and sexual violence are types of sex discrimination. Inquiries regarding discriminatory harassment (including sexual harassment or violence) should be directed to Connie Hyslop, admin@hyslops.com, (603) 286-3300.

# <span id="page-24-2"></span>**DIABILITY/HANDICAP ACCESSIBILITY**

Our facility has handicap accessible parking, classrooms, administrative offices and restrooms.

# <span id="page-25-0"></span>**DESCRIPTION OF FACILITIES/EQUIPMENT**

Hyslop & Associates – Computer Training School encompasses approximately 1,000 square feet and includes the President's office, an office for the Office Manager and a student classroom. Our classroom is equipped with an instructor computer connected to an LCD projector and 10 student laptops with an external keyboard & mouse. All computers have current copies of the most common software used in today's businesses. Students can use our laptops or bring their own if they prefer. We also have free bottled water, coffee and snacks available in the back of the classroom. Students are allowed a one-hour lunch break and have access to an office refrigerator and microwave.

# <span id="page-25-1"></span>**GRIEVANCE PROCEDURES**

Any student or program participant who wishes to file a grievance as a result of perceived unfair treatment or discrimination must follow the appropriate procedure outlined below.

- A. You may file a written complaint directly with the President/Owner of Hyslop & Associates. This written complaint must detail the specific grievance and include the following information:
	- 1. Your name, address, business, and home telephone number
	- 2. Nature of the grievance
	- 3. Regulations or policies violated, if known
	- 4. Date of alleged act
	- 5. Name and title of others involved in the situation
- B. All grievances must be submitted within 90 days of the alleged incident.
- C. The President of Hyslop & Associates may contact you and/or other parties relevant to the complaint to obtain additional information and may schedule a formal hearing.
- D. The owner of Hyslop & Associates will render a decision within ninety (90) days of receipt of the complaint.

If all matters cannot be resolved at the school level, students have the right to bring matters to the:

Office of Career School Licensing 101 Pleasant Street Concord, NH 03301 (603) 271-6443

# <span id="page-25-2"></span>**TRANSFER OF CREDITS**

Hyslop & Associates does not accept credit from other educational institutions. Transferability of credit to other institutions is at the discretion of the receiving institution. It is the responsibility of the student to confirm whether or not credit will be accepted by another education institution of the student's choice.

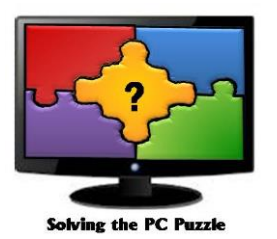

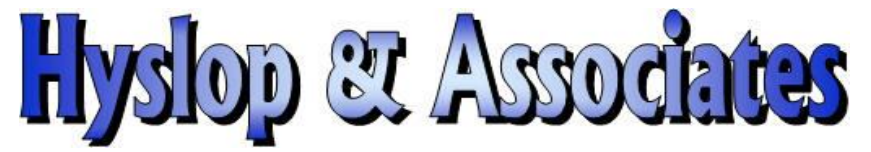

# **Computer Training School**

# **Course Registration Form**

#### **To register**:

**By Mail**: Complete this form - mail with your payment to the address shown below. **By Fax**: Print this form - fax it with your credit card information to (603) 286-3303. **By Phone**: Call (603) 286-3300 with your credit card information. **On-Line**: **[Email Us](mailto:connie@hyslops.com)** and include the following information:

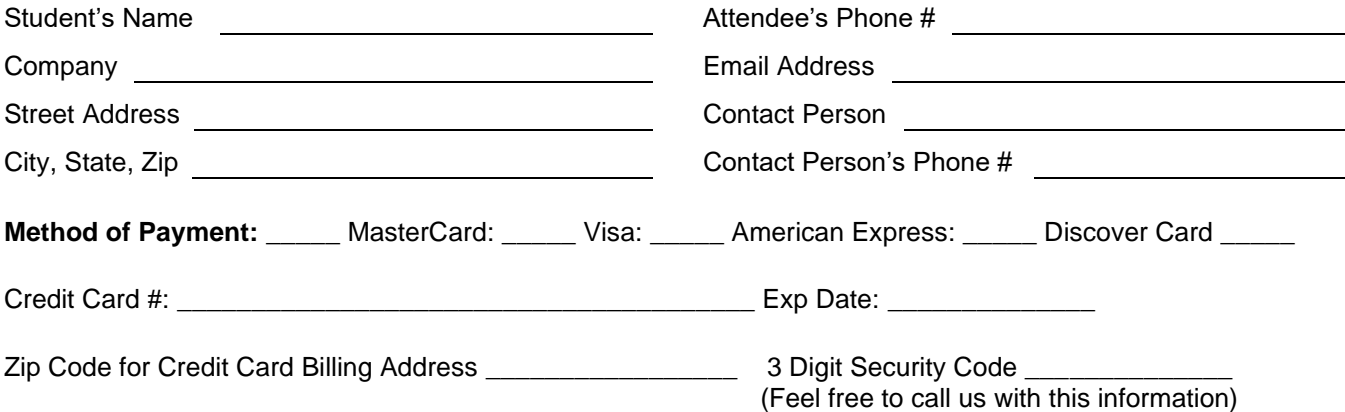

If paying by check and registering by fax or Email, check will be mailed on  $\equiv$ 

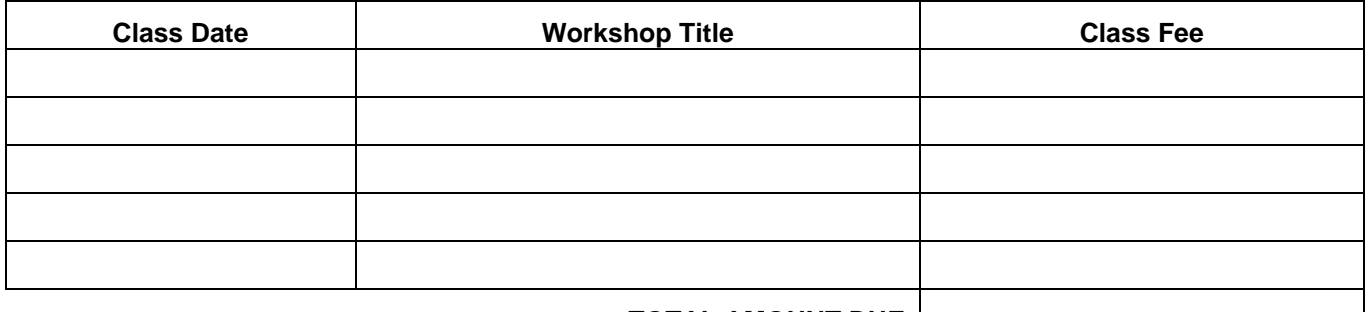

#### **TOTAL AMOUNT DUE**

Acceptance of registration is based on seat availability. Maximum class size – 10 students Your paid registration confirms your seat in the class.

## **Hyslop & Associates**

200 Tilton Road, Tilton, NH 03276

#### **Phone:** (603) 286-3300 ❖ **Fax:** (603) 286-3303

Hyslop & Associates is an Equal Opportunity Employer / Program and does not discriminate on the basis of race, color, religion, sex, national origin, age, disability, political affiliation or belief

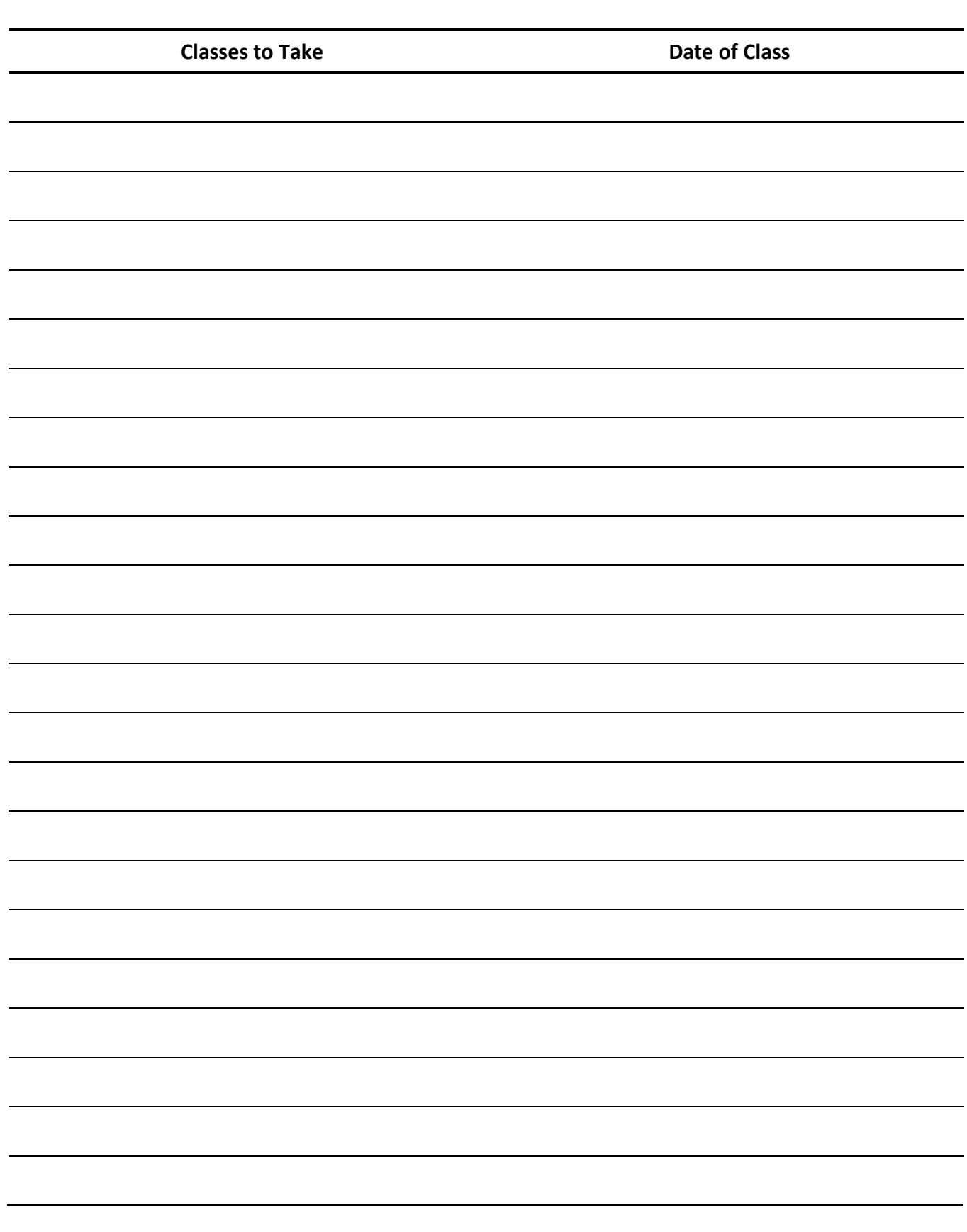

**CLASS NOTES**

# <span id="page-28-0"></span>**SCHOOL ADMINISTRATION**

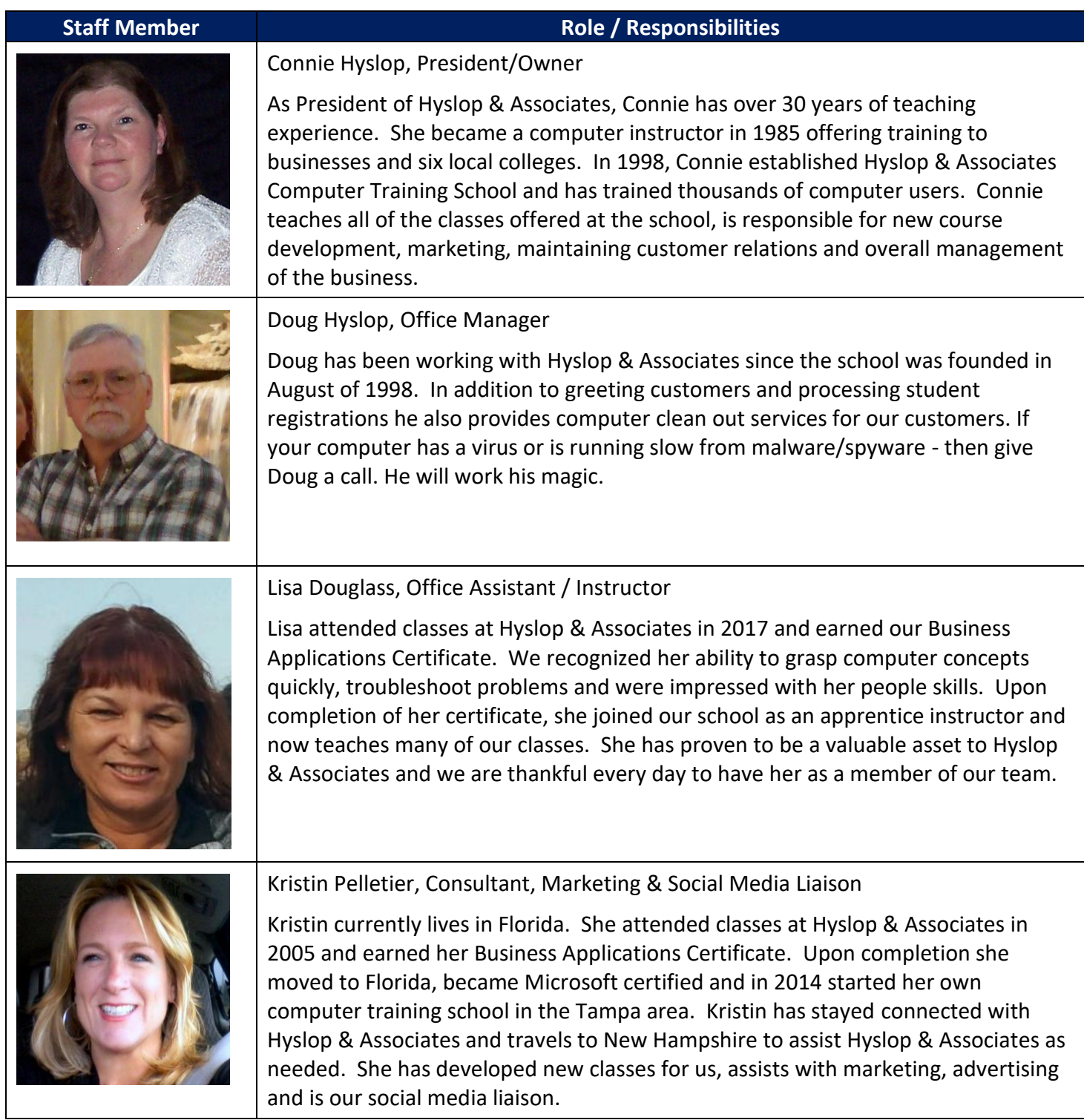

# **Hyslop & Associates**

**Computer Training School** 200 Tilton Road Tilton, NH 03276 (603) 286-3300

[www.hyslops.com](http://www.hyslops.com/)